# **ABillS - Улучшение #2780**

# #S17150 Equipment: регистрация устройств VSOL

10-03-2021 17:18 - AsmodeuS Asm

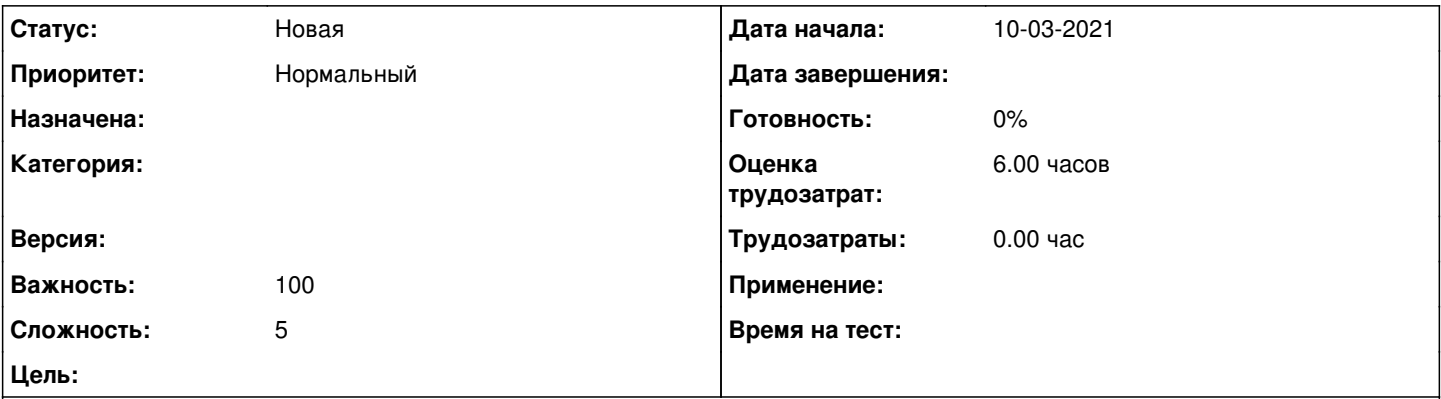

Описание

6) Не много теории и практики, > эти моменты связаны с OLT PON VSOL-1600Dxx и GCOM EPON EL5610-xx, (на BDCOM по другому реализовано и работает правильно), было замечено,что на оборудование этих производителей,> если жестко через механизмов регистрации в нашем случае "white-list mac-address" не прибить ONU к порту, то после перезагрузки OLT -порты на клиентские меняются не так как вы регистрировали до перезагрузки, а исходя из уровня сигнал (чем больше уровня сигнала, тем ONU регистрируется ближе к началу PON порта OLT) и начинается бардак, у абонентов порты не соответствуют.> Поэтому мы просим сделать механизм регистрации опц - это что то на подобии IPMB на свичах.> я так понял вы для BDCOM в модуле snmputils такое реализовали.> Еще одна ремарка, сначало нужно onu зарегистрировать на OLT, а затем заводить в билинг и привязывать к оборудованию, DHCP opt 82.> Предлогаю это реализовать ввиде кнопок (req/unreg) в Оборудование>Устройство>РОN порты (см рисунок)> snmp для vsol я скидывал, реализуйте пожалуйста через регистрацию onu через snmp> команды для регистрации onu в консоле> -------------> en> config t> interface epon 0/x (pon порт устройства)> show onu auto-find (поиск не зарегистрированных опи на порту)> onu mac-auth add <xx:xx:xx:xx:xx:xx> (регистрация опи на порту - мак адрес ycтpoйства)> exit> write> Удаление onu> interface epon 0/x (pon порт устройства)> onu mac-auth del <xx:xx:xx:xx:xx:xx> (мак адрес устройства onu, которое хотим удалить)> no onu auth onuid xx (номер порта (epon0/1:xx) index устройства опи, которое хотим удалить)> ---------------> 7)Еще одно поле забыли показать, я только заметил - это растояние в км до клиента.> Сейчас примерно тоже самое буду расписывать для OLT PON GCOM в другом тикете.

### История

### #1 - 08-08-2021 20:29 - AsmodeuS Asm

- Параметр Назначена изменился на Віталій Андрусяк
- Параметр Версия изменился на 125 09.08.2021 09:00:00
- Параметр Оценка трудозатрат изменился на 6.00 ч
- Параметр Сложность изменился с 1 на 5

#### #2 - 23-08-2021 09:54 - Андрей Собчинский

- Параметр Версия изменился с 125 09.08.2021 09:00:00 на 126 23.08.2021 09:00:00

### #3 - 06-09-2021 09:53 - AsmodeuS Asm

- Параметр Версия изменился с 126 23.08.2021 09:00:00 на 127 06.09.2021 09:00:00

### #4 - 20-09-2021 10:24 - AsmodeuS Asm

- Параметр Версия изменился с 127 06.09.2021 09:00:00 на 129 04.10.2021 09:00:00

#### #5 - 20-03-2023 11:25 - Юрій Андрусяк

- Параметр Версия изменился с 129 04.10.2021 09:00:00 на 169 17.04.2023 09:00:00

## **#6 - 14-04-2023 16:45 - AsmodeuS Asm**

*- Параметр Версия изменился с 169 17.04.2023 09:00:00 на 174 26.06.2023 09:00:00*

## **#7 - 23-06-2023 17:43 - AsmodeuS Asm**

- *Значение Віталій Андрусяк параметра Назначена удалено*
- *Значение 174 26.06.2023 09:00:00 параметра Версия удалено*